## **8-fach Besetztmelder**

Der Besetztmelder SLX818 von rautenhaus digital® dient dem Überwachen von Gleisabschnitten. Er setzt sich aus zwei elektrotechnischen Komponenten zusammen:

- 1. Gleisbesetztmelder als Stromfühler
- 2. Encoder

Der Besetztmelder SLX818 ist mit acht Stromfühlern ausgerüstet. Jeder Stromfluss von mehr als 1 mA durch den Stromfühler wird erkannt und gemeldet. Der Encoderteil speist die Informationen über eine eingestellte Adressein den SX-Busein.

! Jede Adresse beinhaltet acht Bits, über die acht Gleisabschnittealsbesetztbzw.freigemeldet werden, vergleichbar mit Schaltern,über die Lampen ein- oder ausgeschaltet werden.

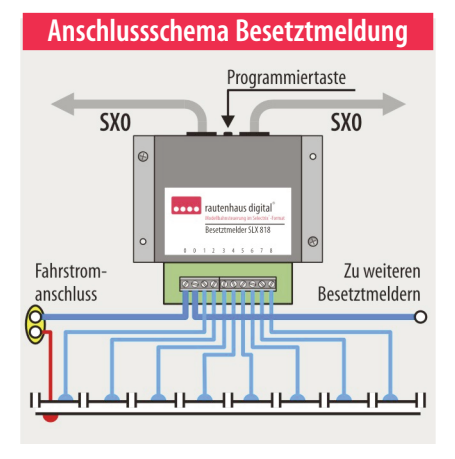

## **SLX818** – universeller Eingabebaustein

Der Besetztmelder SLX818 kann nicht nur zum Melden von besetzten Gleisabschnitten verwendet werden.Wird anstelle des digitalen Fahrstroms eine Gleich- oder Wechselspannung angeschlossen, so können in Verbindung mit Tastern und Schalter Funktionen geschaltet werden. In dieser Anschlussart kann der SLX818 als Eingabebaustein in einem Gleisbildstellpult dienen. Es können aber auch Gleiskontakte angeschlossen werden, über die Züge Schaltvorgänge auslösen.

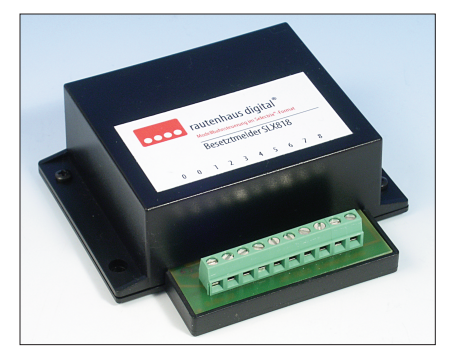

## **Technische Daten**

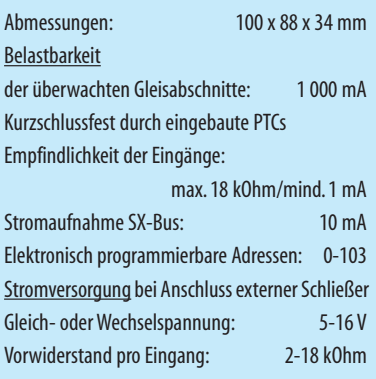

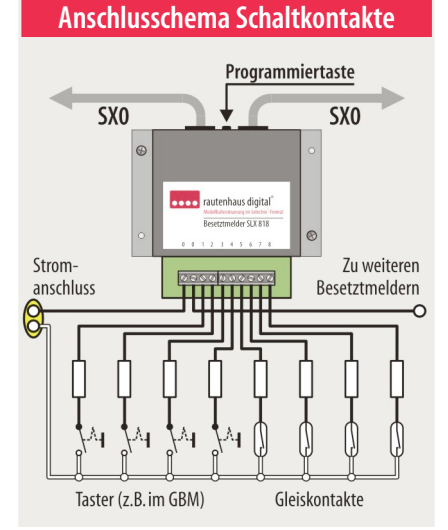

### **Eigenschaften des SLX818**

#### **Selectrix-kompatibel:**

Daher volle Funktions- und Betriebssicherheit mitallen Selectrix-Systemkomponenten.

#### **Besetztmelder füracht Gleisabschnitte**

#### **Kurzschlusssicher:**

Eingebaute PTCs (Kaltleiter) begrenzen den Dauerstrom auf 1 Ampere

#### **Galvanisch getrennt:**

Besetztmeldungen werden galvanisch getrennt in den SX-Bus eingespeist.

#### **Freigabeverzögerung:**

Sie ist einstellbar um bei schlechter Stromabnahme eine bessere Überwachung und Betriebssicherheit zu gewährleisten.

#### **Strecken mit Bremswegdioden:**

VolleEinsatzfähigkeit in Verbindung mit Bremswegdioden

#### **Programmierung:**

Elektronisch auf die Adressen 0-103 inklusive Wahl der Freigabeverzögerung

Damit in der beschriebenen Verwendung der Steuerstrom begrenzt wird und ein sicherer Betrieb gewährleistet werden kann, muss ein Widerstand von mindestens 2 kOhm und maximal 18 kOhm in Reihe zu jedem Taster, Schalter oder Gleiskontakt geschaltet werden.

#### **Programmieren**

! Während des Programmierens muss der gesamte **Anlagenbetrieb ruhen!** 

Die Wahl der Adresse hängt vom Einsatzbereich ab und<br>• darf sich nicht mit schon genutzten Adressen überdarf sich nicht mit schon genutzten Adressen überschneiden. Für Gleisbesetztmeldungen mit den entsprechenden Funktionsdecodern zum•Anzeigen sollte ein eigener Adressbereich gewählt werden.

Zum Einstellen sprich Programmieren der Adresse und der Freigabeverzögerung müssen der SLX818 und ein Steuergerät mit Schaltfunktion über den SX-Bus an einer Zentraleinheit angeschlossen sein. Das Steuergerät ist in den Modus zum Schalten von Weichen und Signalen zu stellen. Danach kann so verfahren werden wie es rechts in dem hellrot unterlegten Kasten beschrieben ist.

Die Bedienung der verwendeten Steuergeräte, insbesondere der von Drittanbietern, ist in den entsprechenden Bedienungsanleitungen nachzulesen. Die Bedienung des Multifunktions-Fahrpults SLX844 und des Multifunktions-Handreglers SLX845 von rautenhaus digital<sup>®</sup> zum Schalten lesen Sie im Kapital 3.2 und zum Abfragen von Gleisbesetztmeldungen im Kapitel 4.2.

Die Programmierung kann auch mithilfe eines PCs erfolgen, wenn das installierte Steuerungsprogramm das Schalten unterstützt. Ideal ist die Software SX-Desktop von rautenhaus digital®.

## **Programmierung**

**Taste 1 ohne Freigabeverzögerung** Die Besetztmeldung wieauch die Gleisfreigabe erfolgen verzögerungsfrei auf die programmierte Adresse in den SX-Bus **Taste 2 mitFreigabeverzögerung** Die Besetztmeldung erfolgt verzögerungsfrei, die Freigabe dagegen mit ca. einer hal-

ben Sekunde Verzögerung auf die program-

## mierte Adressein den SX-Bus

# **Reihenfolge**

- 1. Gewünschte **Adresse**am Steuergerät im Funktionsmodus eingeben
- 2. Programmiertaste am SLX818 drücken
- 3. **Funktionstaste**dergewünschten Betriebsart am Steuergerät drücken **(1 oder 2)**
- 4. Rückmeldungabwarten, (Adresse ist programmiert)

Das Gerät ist sofort einsatzbereit